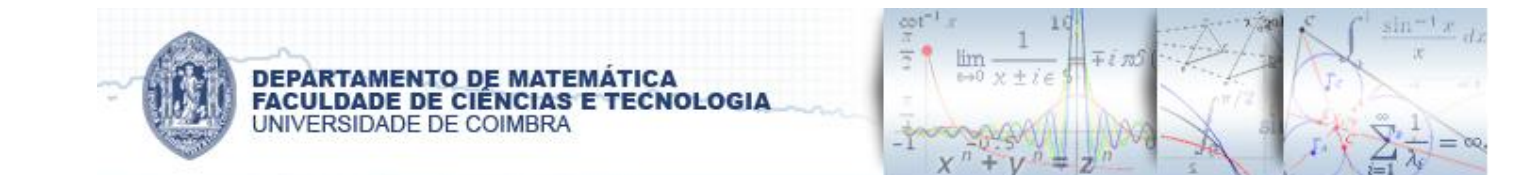

## Trabalho 3 – Matemática Numérica II

André dos Santos Ferreira

Liliana Carolina Vieira Pinho

Licenciatura em Matemática Ano Letivo 2012/2013

Exercício 1 Considere o integral

$$
I = \int_{-5}^{5} \frac{x^2}{1 + x^2}
$$

a) Determine aproximações do integral  $I$  usando as fórmulas de Newton-Cotes fechadas,  $I_n$  para  $n = 1, 2, 3, 4, 5, 6$ .

Comecemos por criar uma função no MatLab para calcular a função a integrar num determinado ponto, deste modo a função [funcao.m] em MatLab ficou do seguinte modo:

function  $funcao = funcao(x)$  $funcao = (x^2)/(1+x^2);$ end

De seguida pretendemos calcular os valores  $\omega_i^n$ para que se possam calcular para um qualquer *n*, começamos por incrementar uma função [funcao2.m], tal que:

```
function l = funcao2(n, i, k)l = 1;
for j = 0 : 1 : nif j = il = l * ((k - j)/(i - j));end
end
end
```
Deste modo e integrando esta função obteriamos os  $\omega_i$  para um qualquer n. Para a integração criamos a função [coef.m] para determinar os coeficientes  $\omega_i^n$ :

```
function c = \cos f(n, i)syms kc = int(funcao2(n, i, k), 0, n);end
```
Deste modo e após o calculo de todas estes passos podemos então calcular concretamente  $I_n$ , para este calculo final criamos a função [In2.m] do seguinte modo:

```
function In2 = In2(n, a, b)In2 = 0;h = (b - a)/n;for i = 0 : 1 : nIn2 = In2 + (funcao(a + i * h) * coef(n, i));
end
In2 = double(h * In2);end
```
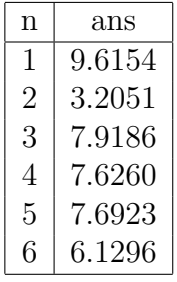

A anterior tabela dá-nos os valores de  $In2(n, -5, 5)$  para  $n = 1, 2, 3, 4, 5, 6$ , representando as aproximações do integral  $I$  usando as fórmmulas de Newton-Cotes fechadas.

b) Faça comentários sobre o que acontece a  $I_n$  quando vamos aumentando o n.

Tendo em conta que o valor do integral ´e 7.2532, e olhando para os valores resultantes na al´ınea anterior podemos pensar que os valores v˜ao aproximar-se do valor resultado, mas a verdade é que ao aumentarmos o  $n$  na função descrita anteriormente In2 os valores vão afastar-se do resultado pretendido. Poddemos concluir que com o aumento do  $n$  o erro das fórmulas de Newton-Cotes fechadas é maior. O n que apresenta melhor aproximação é o  $n = 7$  que apresenta um valor de 7.1010.

c) Use a fórmula composta dos trapézio para obter, se possível, uma boa apro $ximação do integral I.$ 

Para implementar a fórmula dos trapázios composta criamos a função [TR.m] definida do seguinte modo:

function  $TR = TR(m, a, b)$  $TR = 1/2 * (funcao(a) + funcao(b));$  $h = (b - a)/m;$ for  $i = 1 : 1 : m - 1$  $TR = TR + funcao(a + h * i);$ end  $TR = h * TR$ ; end

Deste modo, quando chamamos no MatLab  $TR(m, -5, 5)$  variando o m o valor de  $i_{1,m}$  aproxima-se cada vez mais do valor do integral, de facto, a partir de  $m = 70$ o valor que surge no ecrã quando fazemos  $TR(70, -5, 5)$  é 7.2532 que surge como sendo o valor real do integral I. Podemos dizer que esta fórmula nos fornece uma muito boa aproximação para o integral.

Exercício 2 Considere os polinómios de Chebyshev que podem ser escritos na forma  $T_N(x) = \cos(N \arccos(x))$ ,  $N \geq 0$ , definidos em [−1, 1], e considere os pontos

$$
x_k = \cos(\pi \frac{2k+1}{2N+2})
$$

Determine:  
\n**a)** 
$$
\sum_{k=0}^{N} T_i(x_k) T_j(x_k)
$$
, quando  $i \neq j$   
\n $\sum_{k=0}^{N} T_i(x_k) T_j(x_k) = \sum_{k=0}^{N} [cos(i \cdot arccos(x_k)) * cos(j \cdot arccos(x_k))] =$   
\n $= \sum_{k=0}^{N} [cos(i \cdot arccos(cos(\pi \frac{2k+1}{2N+2}))) * cos(j \cdot arccos(cos(\pi \frac{2k+1}{2N+2})))] =$   
\n $= \sum_{k=0}^{N} [cos(i \cdot \pi \frac{2k+1}{2N+2}) * cos(j \cdot \pi \frac{2k+1}{2N+2})] =$   
\n $= \sum_{k=0}^{N} \frac{1}{2} [cos(i \cdot \pi \frac{2k+1}{2N+2} - j \cdot \pi \frac{2k+1}{2N+2}) + cos(i \cdot \pi \frac{2k+1}{2N+2} + j \cdot \pi \frac{2k+1}{2N+2})] =$   
\n $= \sum_{k=0}^{N} \frac{1}{2} [cos(\pi \frac{2k+1}{2N+2} (i - j)) + cos(\pi \frac{2k+1}{2N+2} (i + j))]$ 

Não concluimos a alínea pois não conseguimos chegar a conclusão do valor do somatório, porém sabemos que o resultado seria  $0$ 

$$
\mathbf{b}) \sum_{k=0}^{N} T_i(x_k) T_j(x_k), \text{ quando } i = j \neq 0
$$

Sabe-se que  $i = j$  o que resulta no prouduto de duas funções iguais ou seja  $T_i^2(x_k)$ . Vejamos:

$$
\sum_{k=0}^{N} T_i(x_k) T_j(x_k) = \sum_{k=0}^{N} [cos(i \arccos(x_k)) * cos(j \arccos(x_k))] =
$$
\n
$$
= \sum_{k=0}^{N} [cos(i \arccos(x_k)) * cos(i \arccos(x_k))] = \sum_{k=0}^{N} [cos^2(i \arccos(x_k))] =
$$
\n
$$
= \sum_{k=0}^{N} [cos^2(i \arccos(\cos(\pi \frac{2k+1}{2N+2})))] =
$$
\n
$$
= \sum_{k=0}^{N} [cos^2(i \pi \frac{2k+1}{2N+2})] =
$$
\n
$$
= \sum_{k=0}^{N} [\frac{1}{2} + cos(\frac{2j\pi \frac{2k+1}{2N+2}}{2})] =
$$
\n
$$
= \frac{N+1}{2} + \frac{1}{2} \sum_{k=0}^{N} cos(j\pi \frac{2k+1}{2N+2}) =
$$
\n
$$
= \frac{N+1}{2} + \frac{1}{4} \sum_{k=0}^{N} e^{i(j\pi \frac{2k+1}{2N+1})} + e^{-i(j\pi \frac{2k+1}{N+1})} =
$$
\n
$$
= \frac{N+1}{2} + \frac{1}{4} \sum_{k=0}^{N} e^{i\frac{2j\pi (2k+1)}{2N+1}} + e^{i\frac{-ij\pi (2k-i)\pi}{2N+1}} =
$$
\n
$$
= \frac{N+1}{2} + \frac{1}{4} [e^{\frac{ij\pi}{N+1}} \sum_{k=0}^{N} (e^{\frac{ij\pi (2k)}{N+1}})^k + e^{\frac{-ij\pi}{N+1}} \sum_{k=0}^{N} (e^{\frac{-ij\pi (2k)}{N+1}})^k =
$$
\n
$$
= \frac{N+1}{2} + \frac{1}{4} [e^{\frac{ij\pi}{N+1}} \sum_{k=0}^{N+1} (-e^{\frac{-ij\pi (2k-1)}{N+1}})] =
$$
\n
$$
= \frac{N+1}{2} + \frac{1}{4} [e^{\frac{ij\pi}{N+1}} \frac{0}{e^{\frac{ij\pi}{N+1}} - 1} + e^{\frac{-ij\pi}{N+1}} \frac{0}{e^
$$

c) 
$$
\sum_{k=0}^{N} T_i(x_k) T_j(x_k)
$$
, quando  $i = j = 0$ 

Temos agora que  $i = j = 0$ , substituindo i, j na equação inicial temos:

$$
\sum_{k=0}^{N} T_i(x_k) T_j(x_k) = \sum_{k=0}^{N} [cos(i \cdot arccos(x_k)) * cos(j \cdot arccos(x_k))] =
$$
  
= 
$$
\sum_{k=0}^{N} [cos(0 \cdot arccos(x_k)) * cos(0 \cdot arccos(x_k))] = \sum_{k=0}^{N} [cos(0) * cos(0)] =
$$
  
= 
$$
\sum_{k=0}^{N} [1 * 1] = \sum_{k=0}^{N} 1 = N + 1
$$

Exercício 3 Usando os resultados anteriores prove que:

Uma função  $f(x)$  no intervalo  $[-1, 1]$  pode ser aproximada por um polinómio interpolador  $P_N(x)$  de grau inferior ou igual a N, que interpola os pontos  $x_k$  definidos acima, e é representado por

$$
P_N(x) = \sum_{j=0}^N c_j T_j(x)
$$

Onde os coeficientes  $c_i$  são dados por:

$$
c_0 = \frac{1}{N+1} \sum_{k=0}^{N} f(x_k)
$$
  

$$
c_j = \frac{2}{N+1} \sum_{k=0}^{N} f(x_k) \cos(j\pi \frac{2k+1}{2N+2}), j = 1, 2, 3, N
$$

Se  $P_N(x) = \sum_{j=0}^N c_j T_j(x)$  então temos que  $P_N(x_k) = \sum_{j=0}^N c_j T_j(x_k)$ , partindo do principio de que é um polinómio interpolador então  $f(x_k) = \sum_{j=0}^{N} c_j T_j(x_k)$ , vamos então desenvolver esta equação.

$$
f(x_k) = \sum_{j=0}^{N} c_j T_j(x_k) \Leftrightarrow T_i(x_k) f(x_k) = T_i(x_k) \sum_{j=0}^{N} c_j T_j(x_k) \Leftrightarrow
$$
  

$$
\Leftrightarrow \sum_{k=0}^{N} [T_i(x_k) f(x_k)] = \sum_{k=0}^{N} [T_i(x_k) \sum_{j=0}^{N} c_j T_j(x_k)] \Leftrightarrow
$$
  

$$
\Leftrightarrow \sum_{k=0}^{N} [T_i(x_k) f(x_k)] = \sum_{j=0}^{N} [c_j \sum_{k=0}^{N} [T_i(x_k) T_j(x_k)]]
$$

Se  $i \neq j$  então  $\sum_{k=0}^{N} [T_i(x_k)T_j(x_k)] = 0$ , já se  $i = j = 0$  temos que  $\sum_{k=0}^{N} [T_0(x_k)T_0(x_k)] = 0$  $N + 1$ , por último se  $i = j \neq 0$  então  $\sum_{k=0}^{N} [T_i(x_k)T_j(x_k)] = \frac{N+1}{2}$ .

Resumidamente temos que:

$$
\begin{cases}\n\sum_{k=0}^{N} [T_i(x_k)f(x_k)] = 0 & i \neq j \\
\sum_{k=0}^{N} [T_i(x_k)f(x_k)] = c_i(\frac{N+1}{2}) & i = j \neq 0 \\
\sum_{k=0}^{N} [T_i(x_k)f(x_k)] = c_0(N+1) & i = j = 0\n\end{cases}
$$